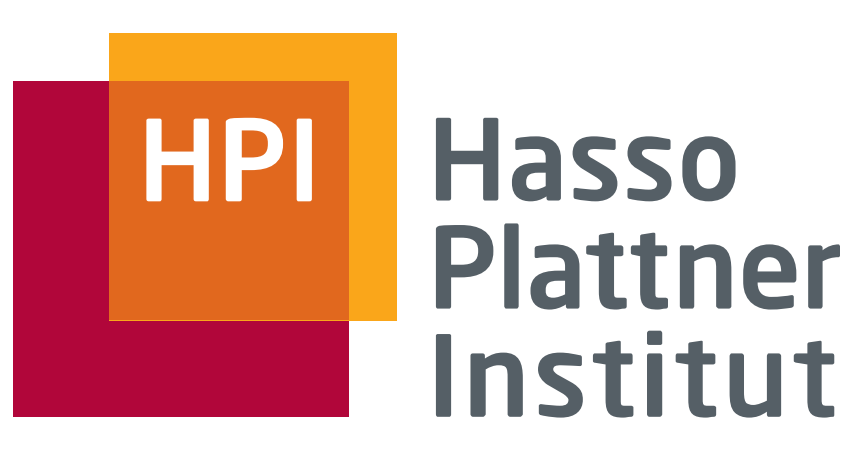

IT Systems Engineering | Universität Potsdam

Datenbanksysteme I Integrität und Trigger

9.5.2011 Felix Naumann

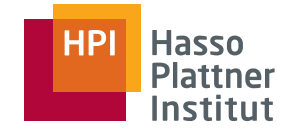

- Einzufügende Daten können fehlerhaft sein
	- □ Typographische Fehler, logische Fehler
- Lösung 1: Bessere Anwendung schreiben
	- □ Aber: Konsistenz und Korrektheit sind schwer zu prüfen (komplexe Bedingungen, abhängig von Daten).
- Lösung 2: Aktive Elemente im DBMS
	- □ Einmal spezifiziert

2

- □ Ausgeführt wenn nötig
- □ "Integritätsbedingungen" (*integrity constraints* )

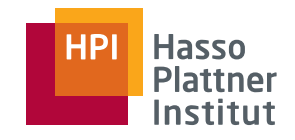

# Überblick

3

- Schlüssel und Fremdschlüssel
- Bedingungen auf Attributen und Tupel
- Zusicherungen und Trigger

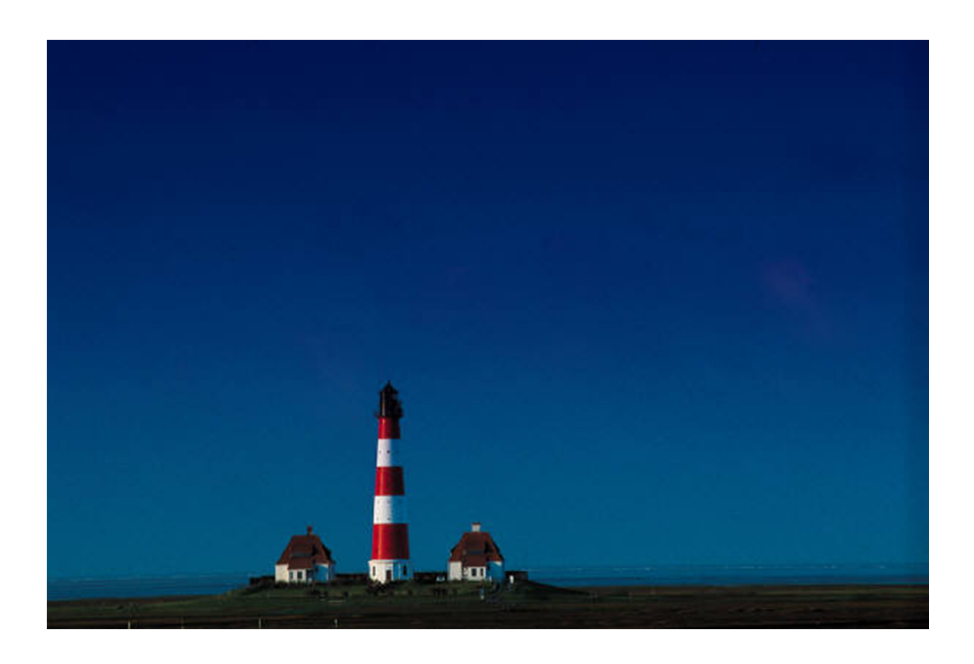

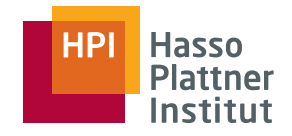

## Schlüssel

4

Wichtigste Bedingung: Ein oder mehrere Attribute bilden einen Schlüssel.

- Falls S die Schlüsselmenge ist, müssen sich zwei Tupel in mindestens einem Attributwert der Schlüsselmenge unterscheiden.
- Spezifikation im **CREATE TABLE** Ausdruck
	- □ Primärschlüssel: **PRIMARY KEY**
	- □ Schlüssel: **UNIQUE**

## Primärschlüssel

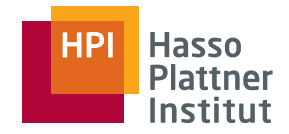

5

- Maximal ein Primärschlüssel pro Relation
	- □ Zwei Tupel müssen sich in mindestens einem Attributwert der Primärschlüsselattribute unterscheiden.
	- □ Tupel dürfen keinen NULL-Werte in den Primärschlüsselattributen haben.
- Bei einem Attribut: Deklaration direkt in Attributliste

```
□ CREATE TABLE Schauspieler(
```

```
Name CHAR(30) PRIMARY KEY,
Adresse VARCHAR(255),
Geschlecht CHAR(1),
Geburtstag DATE);
```
■ Bei mehreren Attributen: Deklaration nach den Attributen

```
□ CREATE TABLE Schauspieler(
         Name CHAR(30),
          Adresse VARCHAR(255),
         Geschlecht CHAR(1),
          Geburtstag DATE,
          PRIMARY KEY (Name, Adresse);
```
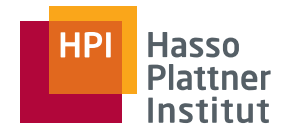

## Sekundärschlüssel

6

Spezifikation mit **UNIQUE**

- Syntax wie für **PRIMARY KEY**
	- □ Direkt beim Attribut
	- □ Als separate Attributliste

Bedeutung etwas anders

- Es darf mehrere **UNIQUE** Deklarationen geben
- **UNIQUE** erlaubt NULL-Werte
	- □ und NULL ≠ NULL (bzw. UNKNOWN)
	- □ Zwei Tupel können in **UNIQUE** Attributen übereinstimmen (nämlich bei NULL-Werten)
- ■**CREATE TABLE Schauspieler(**

```
Name CHAR(30),
Adresse VARCHAR(255),
Geschlecht CHAR(1),
Geburtstag DATE UNIQUE,
UNIQUE (Name, Adresse);
```
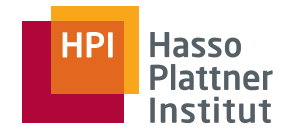

# Schlüsselbedingungen erzwingen

7

Schlüsselbedingungen müssen stets gelten.

- Relevant nur bei **INSERT** und **UPDATE**
	- □ Bei **DELETE** kann nix passieren.
- Effiziente Prüfung mittels Index
	- □ Deshalb legen DBMS meist automatisch Indizes für Primärschlüsselattribute an.
	- □ Optional auch für **UNIQUE** Attribute
		- ◊ **CREATE UNIQUE INDEX JahrIndex ON Filme(Jahr);**
		- ◊ Wie **CREATE INDEX JahrIndex ON Filme(Jahr)**, aber mit neuer **UNIQUE** Bedingung auf Jahr.
	- □ Bei Einfügen oder Ändern: Prüfen ob neuer Schlüsselwert bereits vorhanden ist.
- Ineffiziente Prüfung (falls kein Index vorhanden ist)
	- □ Binäre Suche falls Daten sortiert sind
	- □ Sequentielle Suche sonst

# Fremdschlüssel

8

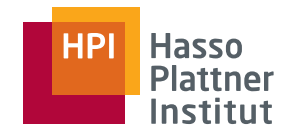

Werte in bestimmten Attributen sollen "sinnvoll" sein.

- Z.B.: Der Attributwert für ProduzentID sollte auf einen bestimmten, vorhandenen Manager verweisen.
- Referentielle Integrität *dangling tuples*
- ■ Ein Attribut oder eine Attributmenge kann als **FOREIGN KEY** deklariert werden, die eine entsprechende Attributmenge einer zweiten Relation referenziert.
	- □ Die referenzierte Attributmenge muss **UNIQUE** oder **PRIMARY KEY**  sein.
	- □ Gemeinsame Werte der Fremdschlüsselattribute müssen als gemeinsame Werte des referenzierten Schlüssels auftauchen.
- Ausnahme: Ein Fremdschlüssel darf den Wert NULL annehmen
	- □ Das Schlüsselattribut muss nicht einen NULL-Wert besitzen (und darf es meist auch nicht).

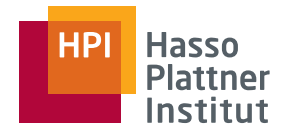

## Fremdschlüssel

9

#### Syntax

- Auf einem Attribut:
	- □ **REFERENCES** *Relation*(*Attribut*)
- Auf mehreren Attributen:
	- □ **FOREIGN KEY** (*Attribute*) **REFERENCES** *Relation*(*Attribute*)
- Manager(Name, Adresse, ManagerID, Gehalt)
- Studios(Name, Adresse, VorsitzenderID)
	- □ **CREATE TABLE Studios(**

**Name CHAR(30) PRIMARY KEY,**

**Adresse VARCHAR(255),**

**VorsitzenderID INT REFERENCES Manager(ManagerID));**

```
□ CREATE TABLE Studios(
```

```
Name CHAR(30) PRIMARY KEY,
       Adresse VARCHAR(255),
       VorsitzenderID INT,
       FOREIGN KEY (VorsitzenderID) REFERENCES 
Manager(ManagerID));
```
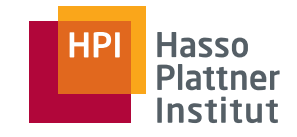

10

#### Drei Varianten

- Verletzende Änderungen ablehnen (SQL default)
- Kaskadierung
- Null-Werte

Beispiel

- Manager(Name, Adresse, ManagerID, Gehalt)
- Studios(Name, Adresse, VorsitzenderID)
	- □ **CREATE TABLE Studios(**

```
Name CHAR(30) PRIMARY KEY,
```

```
Adresse VARCHAR(255),
```

```
VorsitzenderID INT REFERENCES
```
**Manager(ManagerID));**

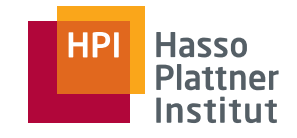

11

Default: Änderungen ablehnen

- Für jede VorsitzenderID muss es auch einen ManagerID geben.
- **INSERT** Studio mit neuer (nicht-NULL) VorsitzenderID, die nicht in Manager gespeichert ist
	- □ Abgelehnt
- **UPDATE** eines Studios mit einer neuen VorsitzenderID, die nicht in Manager gespeichert ist

□ Abgelehnt

■ **DELETE** eines Manager-Tupels, dessen ManagerID auch eine (oder mehr) VorsitzenderID ist

□ Abgelehnt

- **UPDATE** der ManagerID eines Manager-Tupels, die auch eine (oder mehr) VorsitzenderID ist
	- □ Abgelehnt

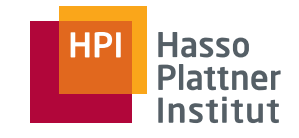

12

#### Kaskadierung

- Idee: Änderungen im Schlüssel werden im Fremdschlüssel nachgezogen.
- ■ **INSERT** Studio mit neuer (nicht-NULL) VorsitzenderID, die nicht in Manager gespeichert ist
	- □ Abgelehnt
- **UPDATE** eines Studios mit einer neuen VorsitzenderID, die nicht in Manager gespeichert ist
	- □ Abgelehnt
- **DELETE** eines Manager-Tupels, dessen ManagerID auch eine (oder mehr) VorsitzenderID ist
	- □ OK, aber alle abhängigen Studios werden ebenfalls gelöscht.
- **UPDATE** der ManagerID eines Manager-Tupels, die auch eine (oder mehr) VorsitzenderID ist
	- □OK, die VorsitzenderIDs in Studios werden ebenfalls geändert.

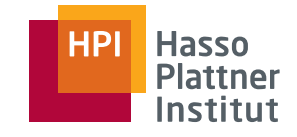

13

NULL setzen

- Idee: Bei Änderungen im Schlüssel wird der Wert des Fremdschlüssels auf NULL gesetzt.
- **INSERT** Studio mit neuer (nicht-NULL) VorsitzenderID, die nicht in Manager gespeichert ist
	- □ Abgelehnt
- **UPDATE** eines Studios mit einer neuen VorsitzenderID, die nicht in Manager gespeichert ist
	- □ Abgelehnt
- **DELETE** eines Manager-Tupels, dessen ManagerID auch eine (oder mehr) VorsitzenderID ist
	- □ OK, aber VorsitzenderID aller abhängigen Studios werden auf NULL gesetzt.
- **UPDATE** der ManagerID eines Manager-Tupels, die auch eine (oder mehr) VorsitzenderID ist
	- □ OK, aber die VorsitzenderIDs in Studios werden auf NULL gesetzt.

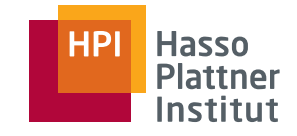

14

#### SQL Syntax

■ Vorgehensweise kann individuell spezifiziert werden

```
■ CREATE TABLE Studios(
```

```
Name CHAR(30) PRIMARY KEY,
```

```
Adresse VARCHAR(255),
```
**VorsitzenderID INT REFERENCES Manager(ManagerID)**

```
ON DELETE SET NULL
```

```
ON UPDATE CASCADE
```
**);**

□ "Vorsichtige" Strategie

- ◊ Studios werden nicht gelöscht
- ◊ Studios behalten falls möglich ihren Vorsitzenden.

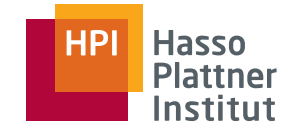

15

Es ist nicht immer möglich, Tupel einzufügen, die der referentiellen Integrität gehorchen.

■ **INSERT INTO Studios** 

```
VALUES (, Redlight', , New York', 23456);
```
- □ Problem: Manager 23456 wurde (noch) nicht angelegt
- **INSERT INTO Studios(Name, Adresse)**  VALUES (, Redlight', , New York');
	- □ OK, da NULL-Werte nicht auf referentielle Integrität geprüft werden müssen.
	- □ Später dann (nach Einfügen des Managertupels): **UPDATE Studios SET VorsitzenderID = 23456** WHERE Name = , Redlight';
- Bessere Lösung: Erst den Manager, dann das Studio einfügen.

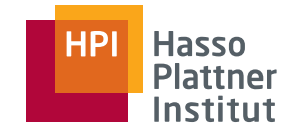

# Integritätschecks verschieben

16

Es kann zyklische referentielle Integritätsbedingungen geben.

- Manager sind nur Vorsitzende von Studios
	- □ ManagerID ist Fremdschlüssel und referenziert VorsitzenderID.
- Es kann nach wie vor kein Studio ohne vorhandenes Managertupel eingefügt werden.
- Es kann nun auch kein Manager ohne vorhandenes Studio eingefügt werden.
- Catch 22!
- Lösung

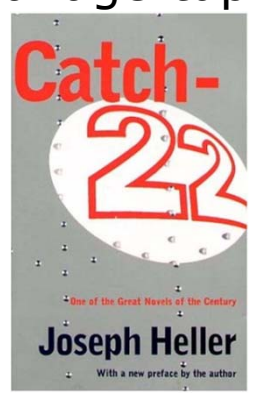

- □ Mehrere Änderungsoperationen zu einer "Transaktion" zusammenfassen (mehr später: "Transaktionsmanagement")
- □Integritätschecks bis ans Ende der Transaktion verschieben

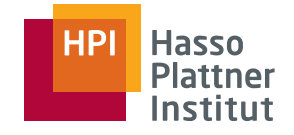

# Integritätschecks verschieben

17

- Jeder Constraint kann als **DEFERRABLE** oder **NOT DEFERRABLE** deklariert werden.
- ■ **NOT DEFERRABLE** ist default
	- □ Bei jeder Änderung der Datenbank wird die Bedingung geprüft.

■**DEFERRABLE**

□ **INITIALLY DEFERRED**:

- ◊ Verschieben ans Ende der Anfrage
- ◊ oder bis wir Verschiebung aufheben
- □ **INITIALLY IMMEDIATE**
	- ◊ Zunächst nichts verschieben, bis wir Verschiebung verlangen.
- ■**CREATE TABLE Studios(**

**Name CHAR(30) PRIMARY KEY,**

**Adresse VARCHAR(255),**

**VorsitzenderID INT UNIQUE REFERENCES**

**Manager(ManagerID)**

#### **DEFERRABLE INITIALLY DEFERRED**

**);**

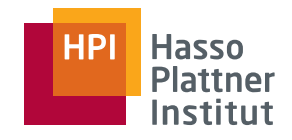

# Überblick

18

- Schlüssel und Fremdschlüssel
- Bedingungen auf Attributen und Tupel
- Zusicherungen und Trigger

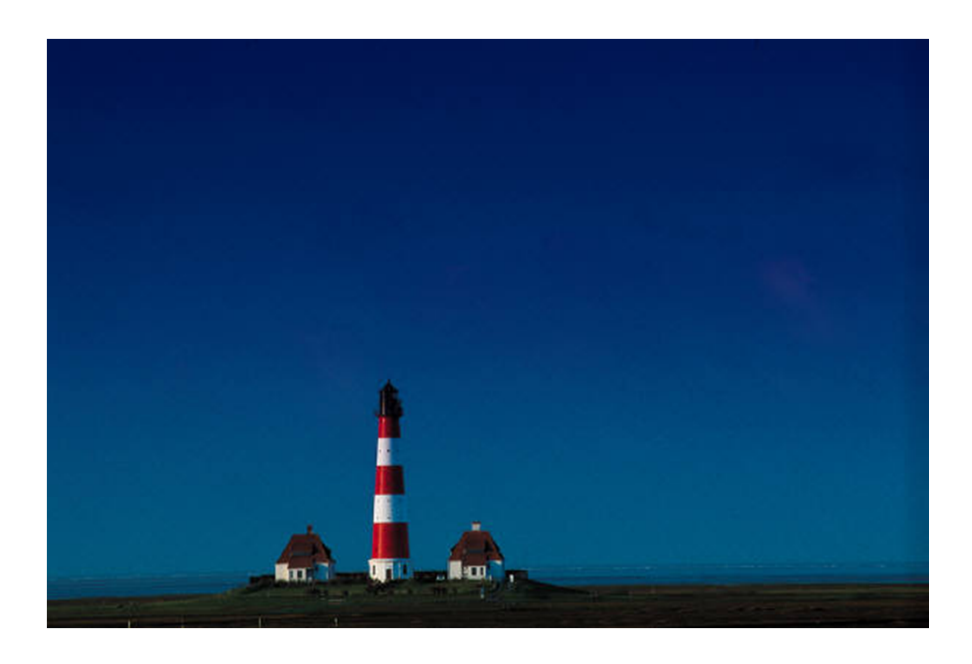

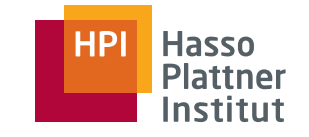

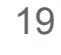

- Verbieten Annahme bestimmter Werte
	- □ Bedingungen auf einzelnen Attributen
		- ◊ **NOT NULL**
		- ◊ **CHECK**
	- □ Bedingungen für ganze Tupel, also auf das Schema
		- ◊ **CHECK**

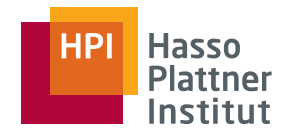

#### NOT NULL

20

```
■ CREATE TABLE Studios(
     Name CHAR(30) PRIMARY KEY,
     Adresse VARCHAR(255) NOT NULL,
     VorsitzenderID INT NOT NULLREFERENCES Manager(ManagerID) 
            ON UPDATE CASCADE);
```
- Einfügen eines Studios ohne Manager ist nicht mehr möglich.
- Jedes Studio muss eine Adresse haben.
- Die Null-Werte Strategie beim Löschen von Managern ist nicht mehr möglich.

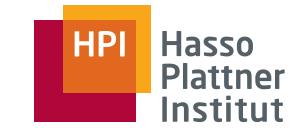

21

Verfeinerung der erlaubten Werte für ein Attribut durch Spezifikation einer Bedingung.

- Bedingung beliebig komplex
	- □ Wie WHERE Klausel
	- □ Oder sogar als SFW Anfrage
- i.d.R. aber eine einfache Einschränkung der Werte
- CHECK wird geprüft falls ein Attribut einen neuen Wert erhält
	- $\Box$ INSERT
	- □ UPDATE
- Falls ungültig, scheitert die Änderung

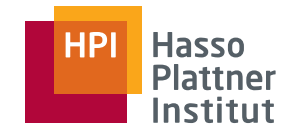

# Attribut-basierte CHECK Bedingungen

```
■ CREATE TABLE Studios(
          Name CHAR(30) PRIMARY KEY,
          Adresse VARCHAR(255) NOT NULL,
          VorsitzenderID INT REFERENCES Manager(ManagerID)
                 CHECK (VorsitzenderID >= 100000) 
           );
     ■ CREATE TABLE Schauspieler (
          Name CHAR(30),
          Adresse VARCHAR(255),
          Geschlecht CHAR(1) CHECK (Geschlecht IN ('W', 'M')),
          Geburtstag DATE );
22
```
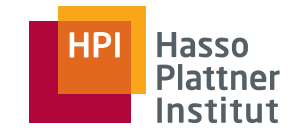

23

CHECK Bedingung darf sich auch auf andere Attribute beziehen.

■ Nur im Zusammenhang mit einer SQL Anfrage

```
■ CREATE TABLE Studios(
```
**Name CHAR(30) PRIMARY KEY,**

```
Adresse VARCHAR(255) NOT NULL,
```
**VorsitzenderID INT CHECK (**

**VorsitzenderID IN** 

**(SELECT ManagerID FROM Manager))** 

**);**

■ Simuliert referentielle Integrität

□ Was kann schief gehen?

■ UPDATE und INSERT auf der Studios Relation

□ CHECK wird geprüft

- DELETE auf der Manager Relation
	- □ CHECK wird nicht geprüft; CHECK Bedingung wird ungültig
- D.h.: Andere Relationen kennen diese CHECK Bedingung nicht.

24

Bedingungen können auch für ganze Tupel deklariert werden.

- Wie Primär- und Fremdschlüsselbedingungen kann auch einen CHECK Bedingung in der Liste der Attribute auftauchen.
- Ebenso wie bei Attribut-basierten CHECKs: Beliebige Bedingungen wie eine WHERE Klausel.
- Wird geprüft bei jedem INSERT und jedem UPDATE eines Tupels.

```
■ CREATE TABLE Schauspieler (
     Anrede CHAR(10),
     Name CHAR(30) PRIMARY KEY,
     Adresse VARCHAR(255),
     Geschlecht CHAR(1) CHECK (Geschlecht IN ('W', 'M')),
```

```
Geburtstag DATE,
```

```
CHECK (Geschlecht = ,W' OR Anrede NOT LIKE , Frau<sup>8</sup>' );
```
□ Typischer Aufbau einer Bedingung wenn wir mehrere Eigenschaften gemeinsam verbieten wollen (Männlich und Name beginnt mit "Frau...")

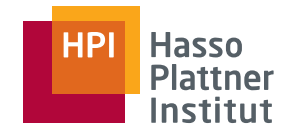

- Wird nicht geprüft falls eine andere (oder sogar die gleiche) Relation in einer Subanfrage der CHECK Bedingung erwähnt wird und diese eine Änderung erfährt.
	- □ D.h.: Andere Relationen kennen diese CHECK Bedingung nicht.
	- □ Solche Probleme gibt es bei ASSERTIONS nicht. Deshalb komplexe Bedingungen lieber als ASSERTION deklarieren,

◊ oder (realistischer) in die Anwendungslogik stecken.

# Bedingungen ändern

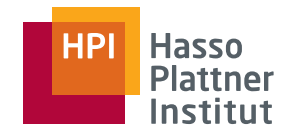

Zur Änderung von Bedingungen müssen Namen vergeben werden. ■ **CREATE TABLE Schauspieler ( Anrede CHAR(19), Name CHAR(30) CONSTRAINT NamePrimaer PRIMARY KEY, Adresse VARCHAR(255), Geschlecht CHAR(1) CONSTRAINT NichtGeschlechtslos CHECK (Geschlecht IN ('W', 'M')), Geburtstag DATE, CONSTRAINT AnredeKorrekt** CHECK (Geschlecht = ,W' OR Anrede NOT LIKE **'Frau%' );**

■ Meist vergeben DBMS sowieso interne (aber hässliche) Namen.

## Bedingungen ändern

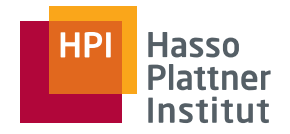

27

- **SET CONSTRAINT MyConstraint DEFERRED;**
- **SET CONSTRAINT MyConstraint IMMEDIATE;**
- Entfernen
	- □ **ALTER TABLE Schauspieler DROP CONSTRAINT NamePrimaer;**
	- □ **ALTER TABLE Schauspieler DROP CONSTRAINT NichtGeschlechtslos;**
	- □ **ALTER TABLE Schauspieler DROP CONSTRAINT AnredeKorrekt;**

#### ■ Hinzufügen

- □ **ALTER TABLE Schauspieler ADD CONSTRAINT NamePrimaer PRIMARY KEY (Name);**
- □ **ALTER TABLE Schauspieler ADD CONSTRAINT NichtGeschlechtslos**  CHECK (Geschlecht IN (, W', , M'));
- □ **ALTER TABLE Schauspieler ADD CONSTRAINT AnredeKorrekt CHECK**  (Geschlecht = ,W' OR name NOT LIKE , Frau<sup>%</sup>');
- □ Diese Bedingungen sind nun alle Tupel-basiert.
- □ Attribut-basierte Bedingungen können nicht nachträglich eingefügt werden.

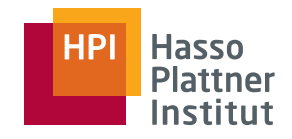

# Überblick

28

- Schlüssel und Fremdschlüssel
- Bedingungen auf Attributen und Tupel
- Zusicherungen und Trigger

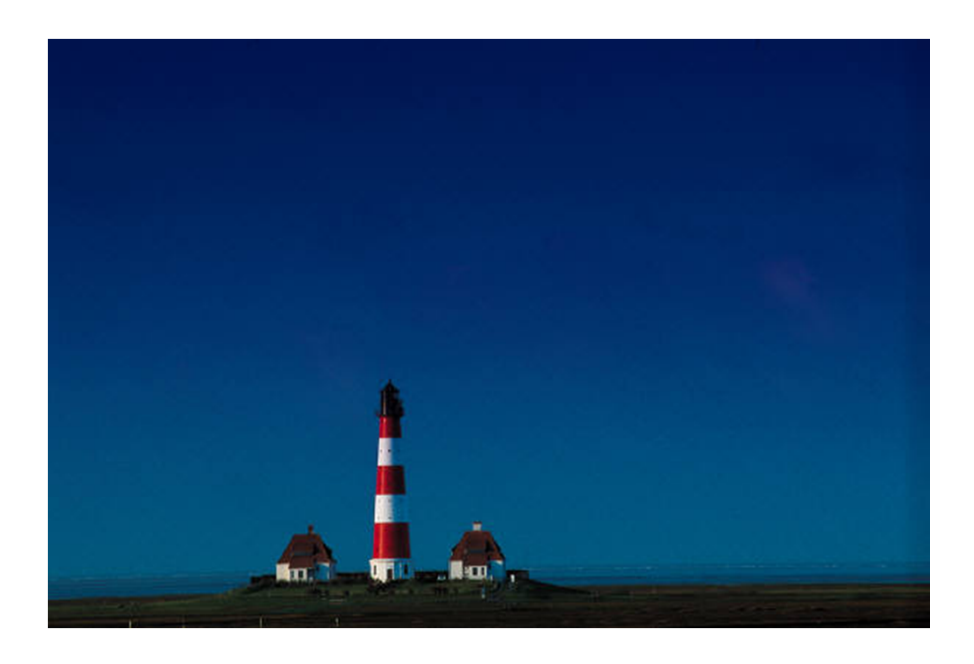

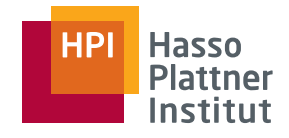

#### Motivation

29

Bedingungen sollen sich nicht auf bestimmte Tupel beziehen, sondern auf Schemaebene definiert werden (wie Relationen und Sichten).

- Assertion (Zusicherungen)
	- □ Boole'scher SQL Ausdruck, der stets wahr sein muss
	- □ Einfache Handhabung für Admin
	- □ Schwierig, effizient zu implementieren
- Trigger ("Auslöser")
	- □ Aktionen, die bei bestimmten Ereignissen (INSERTs, …) ausgelöst werden
	- □ Leichter zu implementieren

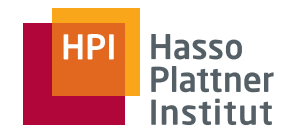

30

**CREATE ASSERTION** Name **CHECK** (Bedingung)

- Bedingung muss bei Erzeugung der Assertion bereits gelten.
- Bedingung muss stets gelten; Änderungen, die die Assertion falsch machen, werden abgewiesen.
	- □ CHECK Bedingung können hingegen falsch werden!
- Zur Formulierung
	- □ Kein direkter Bezug zu Relationen, deshalb müssen Attribute und Relationen in einer SQL Anfrage eingeführt werden.

■ Löschen

□ **DROP ASSERTION Name;**

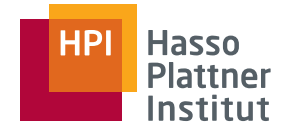

### Assertions – Beispiel

31

```
■ Manager(Name, Adresse, ManagerID, Gehalt)
■ Studios(Name, Adresse, VorsitzenderID)
■ Vorsitzende von Studios müssen mindestens 1.000.000 verdienen.
■ CREATE ASSERTION ReicheVorsitzende CHECK
       (NOT EXISTS
                (SELECT *
                 FROM Studios, Manager
                 WHERE ManagerID = VorsitzenderID
                 AND Gehalt < 1000000)
       );
■ Alternative:
    □ CREATE TABLE Studios(
                Name CHAR(30) PRIMARY KEY,
                Adresse VARCHAR(255) NOT NULL,
                VorsitzenderID INT REFERENCES Manager(ManagerID),
                CHECK ( VorsitzenderID NOT IN 
                         (SELECT ManagerID FROM Manager
                          WHERE Gehalt < 1000000)) 
                );
```
- ■ Was ist der Unterschied?
	- □ Änderungen der Manager Relation (Gehalt sinkt) werden nicht erkannt.

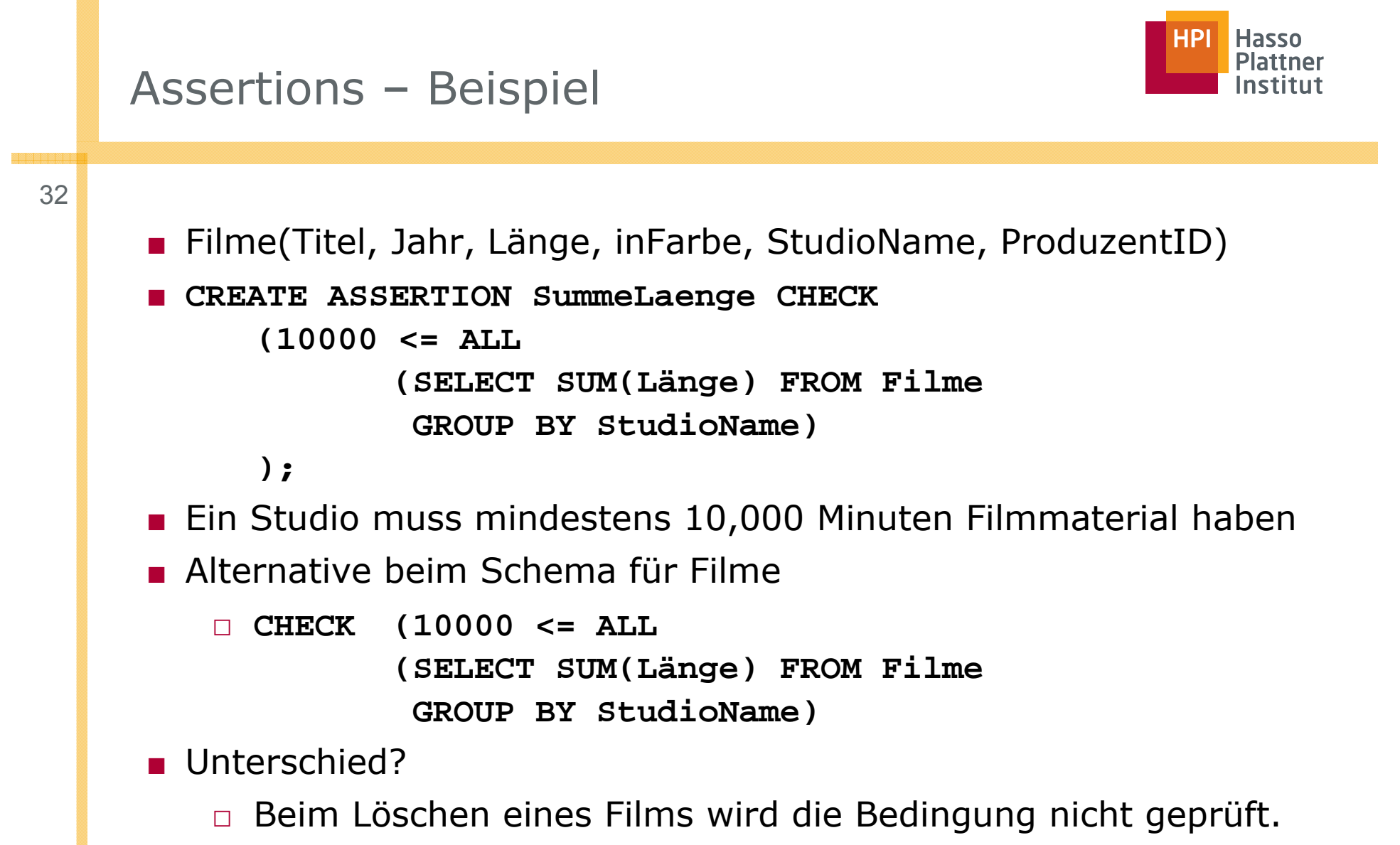

□ Beim Studiowechsel eines Films wird die Bedingung nicht geprüft.

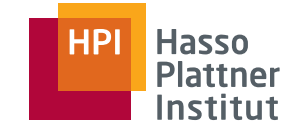

# Unterschiede der CHECK Bedingungen

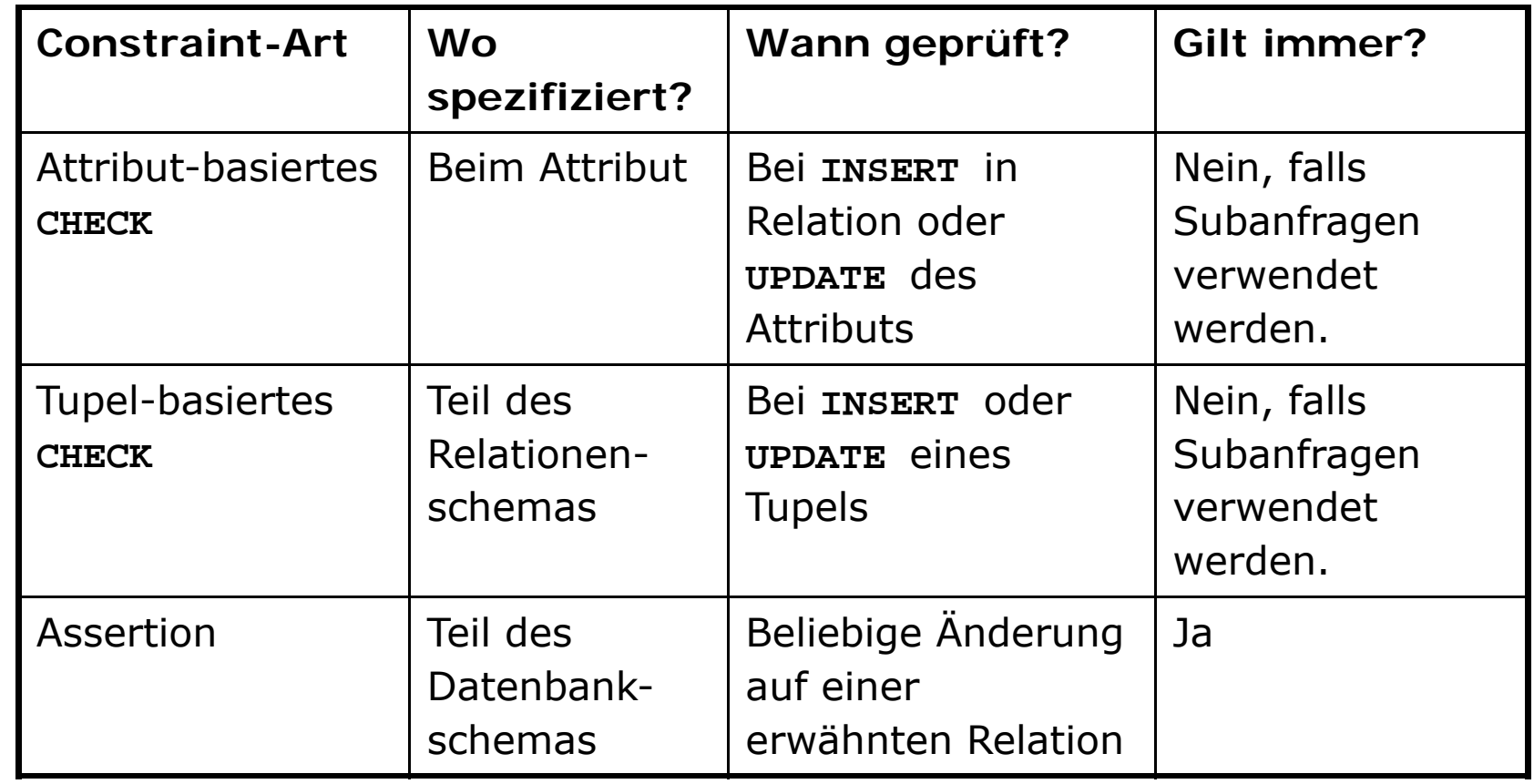

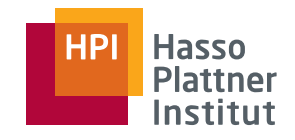

34

- Auch: *Event-Condition-Action Rules (ECA-Rules)*
- Unterschiede zu Zusicherungen
	- □ Gelten nicht immer, sondern werden bei bestimmten Ereignissen (**INSERT, UPDATE, DELETE**, Ende einer Transaktion) ausgeführt.
	- □ Ein Ereignis wird nicht direkt verhindert, es wird lediglich ein bestimmte Bedingung geprüft.
		- $\diamond$  Falls falsch, passiert nichts weiter
	- □ Falls wahr, wird eine Aktion ausgeführt. Die Aktion könnte das Ereignis verhindern oder rückgängig machen. Oder auch etwas völlig anderes tun.

# Trigger in SQL

35

#### Eigenschaften

- Ausführung der Aktion vor oder nach dem Ereignis
- Die Aktion kann sich auf alte und/oder neue Werte von Tupeln beziehen, die beim Ereignis eingefügt, verändert oder gelöscht werden.
- Mit wHEN können neben dem Ereignis auch weitere Bedingungen angegeben werden, die gelten müssen um die Aktion durchzuführen.
- Aktion wird durchgeführt
	- □Einmal für jedes veränderte Tupel oder
	- □ einmalig für alle Tupel, die verändert wurden

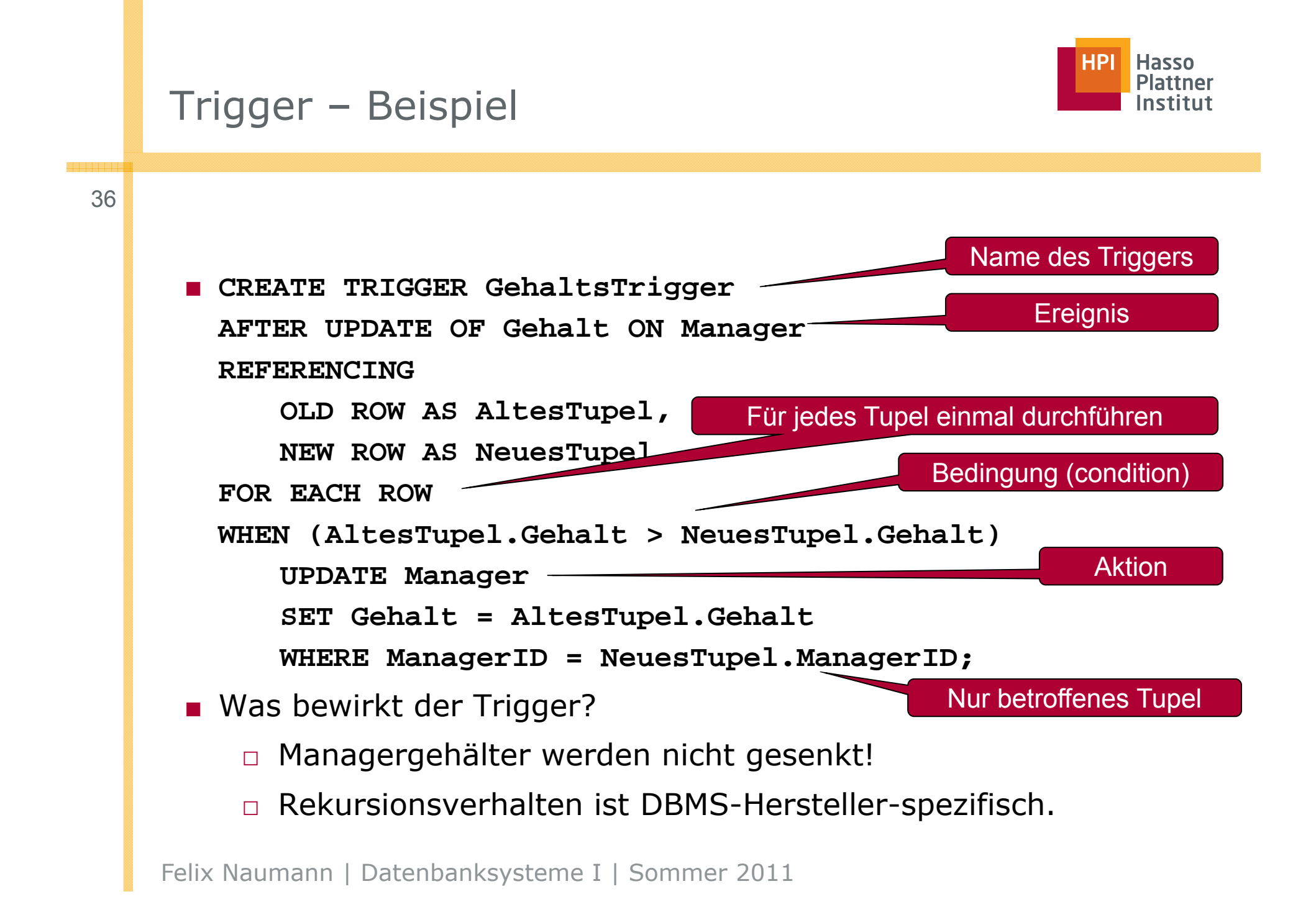

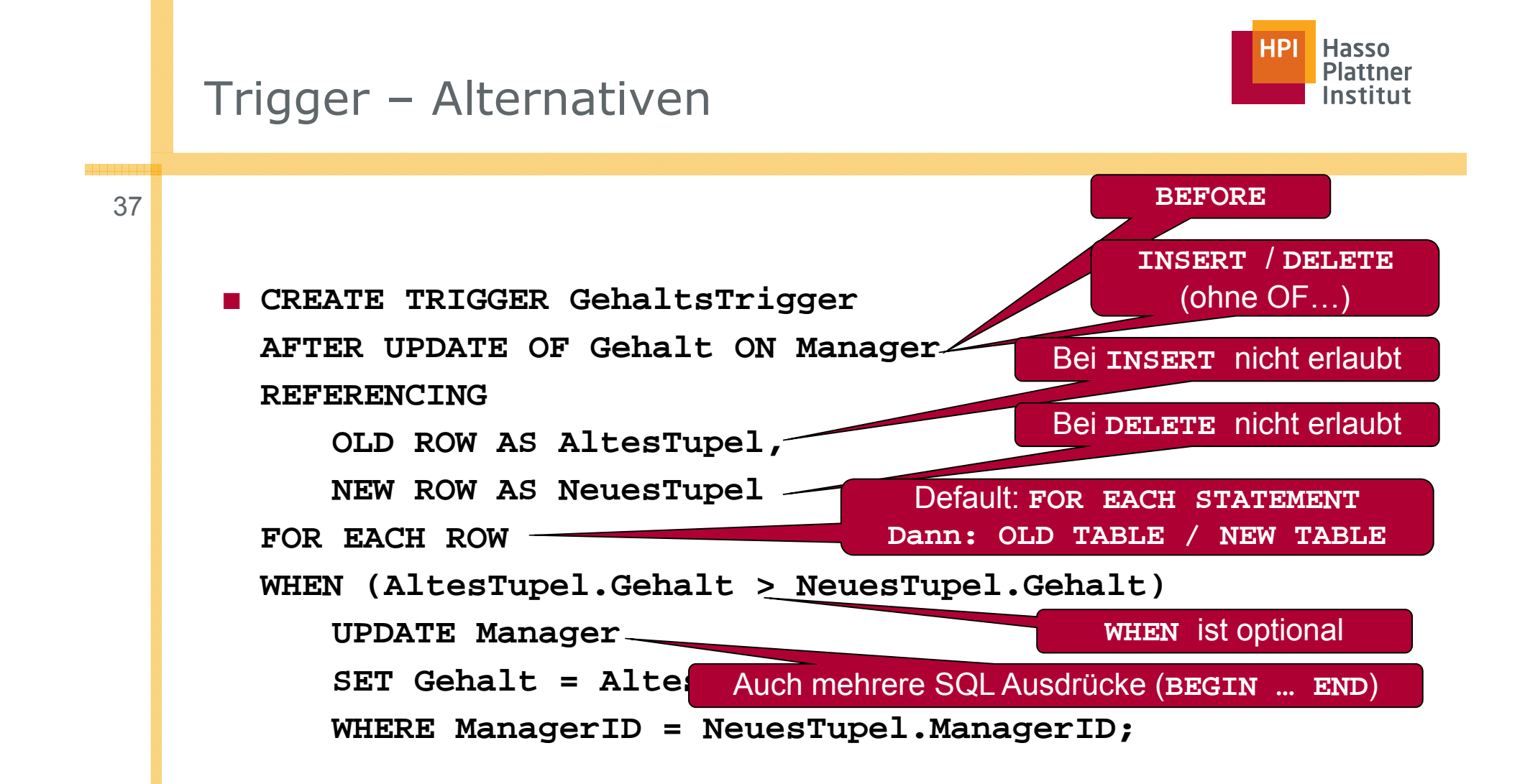

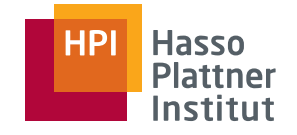

# Trigger - Beispiel

38

■ **CREATE TRIGGER DurchschnittsgehaltTrigger AFTER UPDATE OF Gehalt ON Manager REFERENCINGOLD TABLE AS AlteTupel NEW TABLE AS NeueTupel FOR EACH STATEMENTWHEN (500000 > (SELECT AVG(Gehalt) FROM Manager)) BEGINDELETE FROM Manager WHERE (Name, Adresse, ManagerID, Gehalt) IN NeueTupel; INSERT INTO Manager (SELECT \* FROM AlteTupel) END;** Enthält nur die alten bzw. neuen Tupel. Wird nach dem UPDATE geprüft-

■ Was bewirkt dieser Trigger? □

 Das Durchschnittsgehalt von Managern soll nicht unter 500,000 sinken!

□ Je ein Trigger für **UPDATE**, **INSERT** und **DELETE** nötig. Felix Naumann | Datenbanksysteme I | Sommer 2011

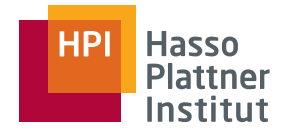

# Zusammenfassung

39

#### ■ Schlüssel

- □ **UNIQUE**, **PRIMARY KEY, NOT NULL**
- Referentielle Integrität
	- □ **REFERENCES**, **FOREIGN KEY**
- Attribut-basiertes CHECK
- Tupel-basiertes **CHECK**
- Zusicherungen (Datenbank-basiertes **CHECK**)
	- □ **ASSERTION**
- Trigger